## 识别系统的非法进程及杀灭 PDF转换可能丢失图片或格式,

## https://www.100test.com/kao\_ti2020/470/2021\_2022\_\_E8\_AF\_86\_ E5\_88\_AB\_E7\_B3\_BB\_E7\_c67\_470802.htm

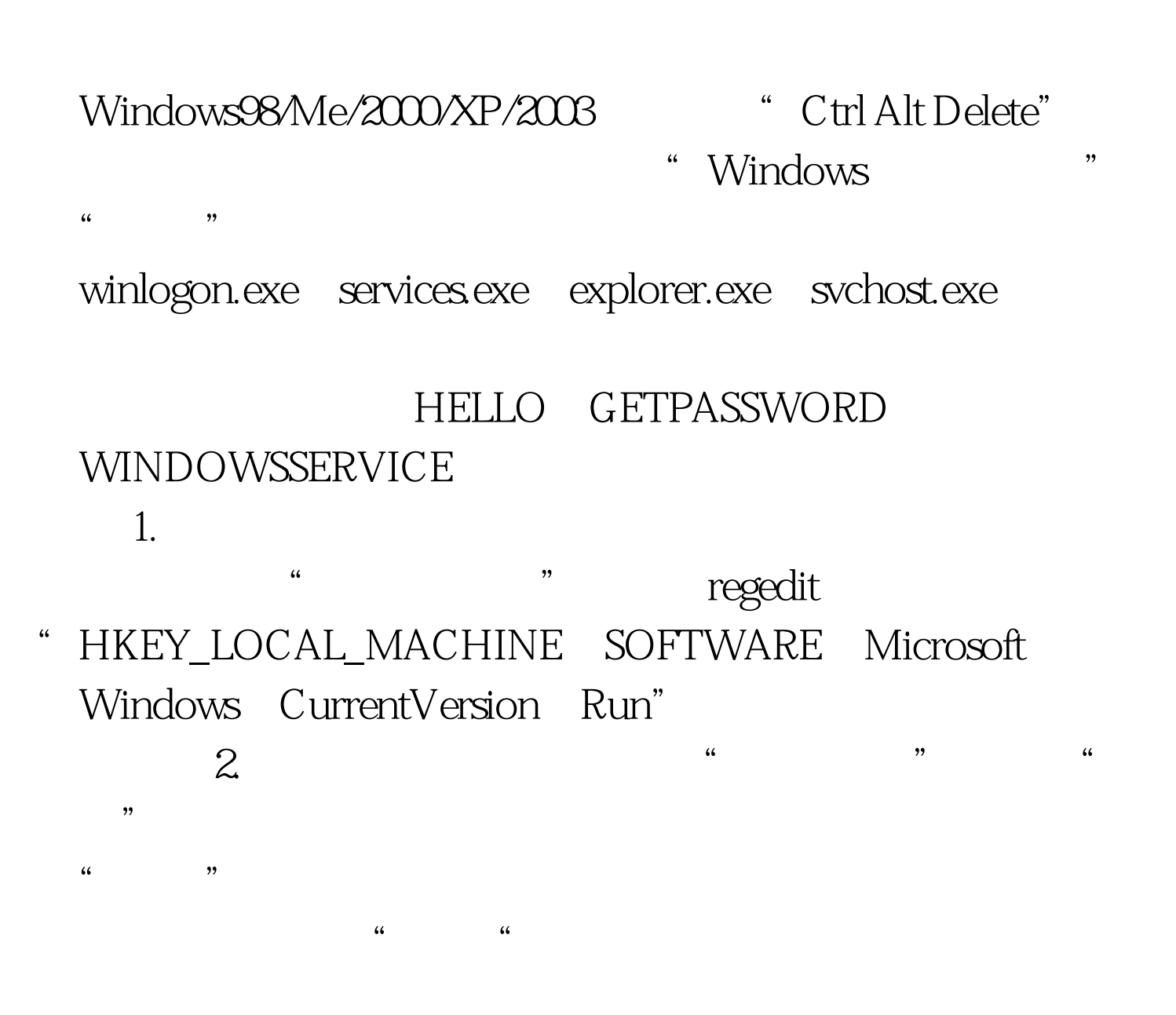

 $\overline{\phantom{a}}$ 

" HKEY\_LOCAL\_MACHINE SYSTEM Current Control SetServices",

 $\frac{3}{8}$ 

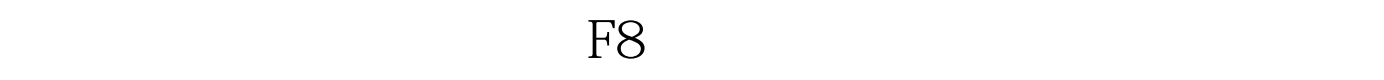

## SERVICE 1。我们可以轻松地在进程列表和"服务"中找到它

HELLO-WORLD

"病毒是不可能获得'SYSTEM'权限的"。其实,这是个错 **SYSTEM** 

> $100Test$ www.100test.com